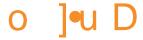

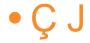

We make it easy for you to submit and manage your claims.

## Types of Claims

There are three ways we may receive clain formation: 1. from your health insurance pla2, through your payment card, and reimbursement requestsou enter online or on your mobile app. If we receive a claim from your health insurance plan or through your payment card, there is no need for you to enter a separate request.

## Viewing Existing Claims

All claims, including ayment card chargeand those submitted to us by your health insurance planill automatically be recorded for you in your online account

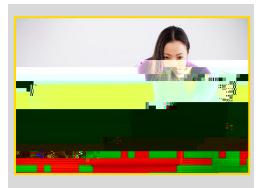

## Good to know!

- x You may only submit claims for services incurred during the plai year or employment period. An expense is incurred when a service is received not when a bill is paid.
- x If you paidusingyour payment card, there is no need to add a new claim. Just be ready to submit an itemized receipt if requested.
- x An Explanation of Benefits (EOI provided by your insurance carrier usually has all the requiredinformation. Non itemized statements, cash register receipts, credit card receipts and canceled checks a never sufficient because they do not contain payment details

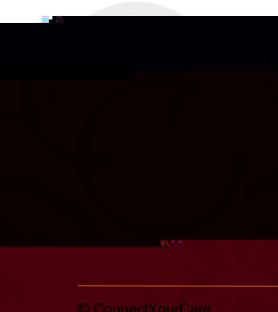

## How do I enter a new claim?

Entering a new claim is easy. Simply:

- x Log into your online account mobile app
- x Click to add a new request for payment or reimbursement.

Х

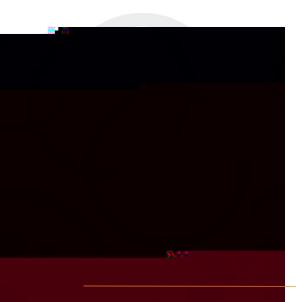

2

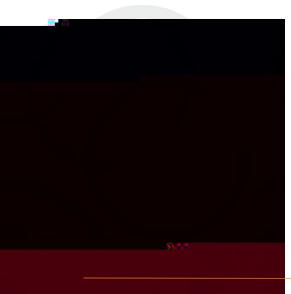